## **SOYAL® AR-727i-V3 / AR-727CM-V3 485** SOROS / ETHERNET ATALAKÍTÓ

### **TELEPÍTŐI és FELHASZNÁLÓI KÉZIKÖNYV**

#### **Tartalom AR-727i-V3**

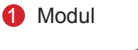

- Az AR-727i-V3 modul támogatja a különböző Ethernet protokollokat (TCP szerver/TCP), mellyel egy soros/Ethernet eszközt csatlakoztathat a hálózathoz.
- Kompakt kialakítású, kisebb, mint egy bankkártya (45 mm x 28 mm nagyságú), egyszerűen csatlakoztatható soros átalakító 10/100M hálózatra.

#### **AR-727CM-V3 485**

**SOYA!**  $\overline{m}$ 

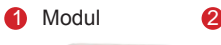

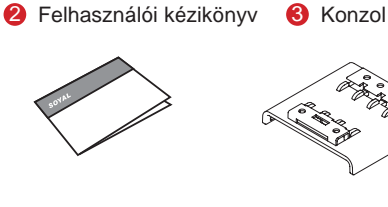

- 32 bites/50MHz ARM processzor, firmware frissíthető soros/Ethernet eszközökhöz.
- Kompatibilis 5V és 3V rendszerekkel.
- Két UART csatlakozást támogat és 4K/4K Rx/Tx puffert.
- Könnyű használat, kompakt méret. Külső, kiegészítő eszköz.
- 10/100Mbps automatikus sebesség és duplexitás felismerésű Ethernet csatlakozás.
- A VirtualCOM szoftver 255 virtuális, soros kommunikációs portot biztosít a számítógépe számára.

### **Műszaki adatok**

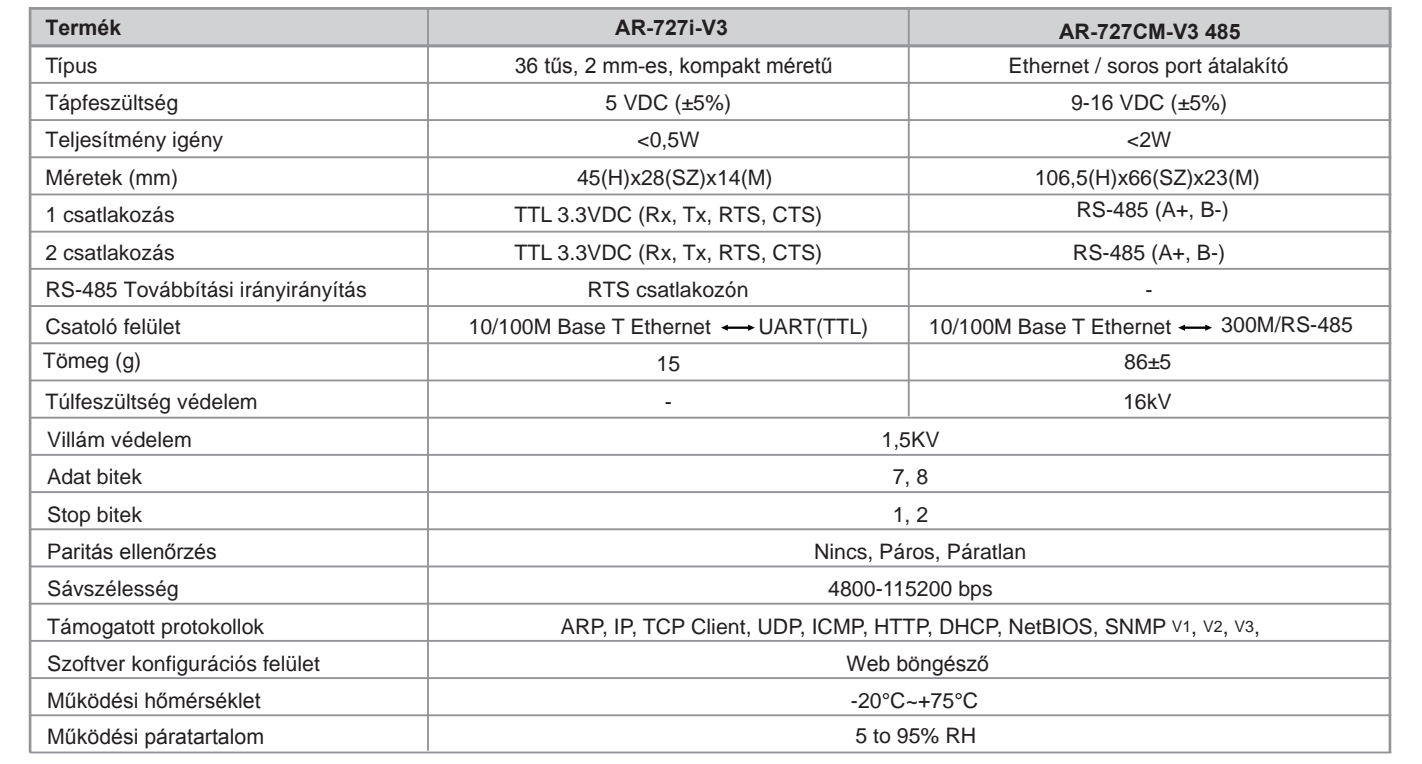

#### **727i-V3 Kapcsolási rajz**

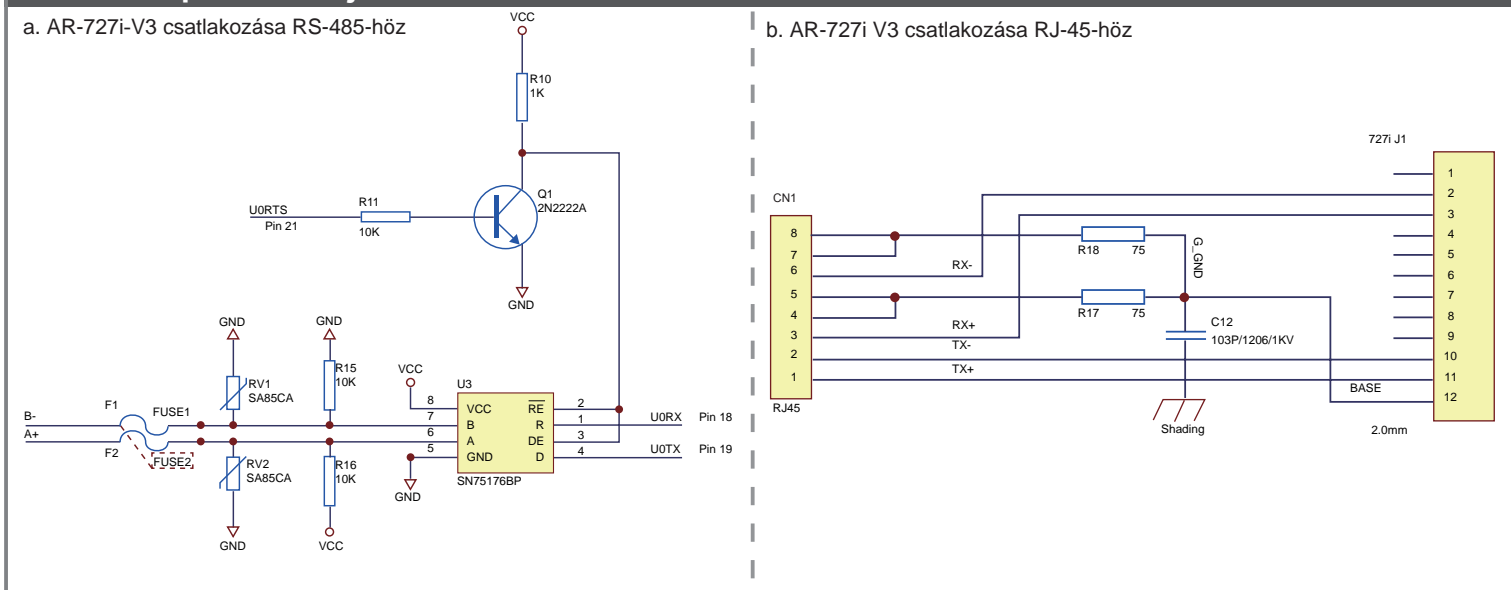

## **SOYAL® AR-727i-V3 / AR-727CM-V3 485** SOROS / ETHERNET ÁTALAKÍTÓ

#### **AR-727i-V3 csatlakozó kiosztás**

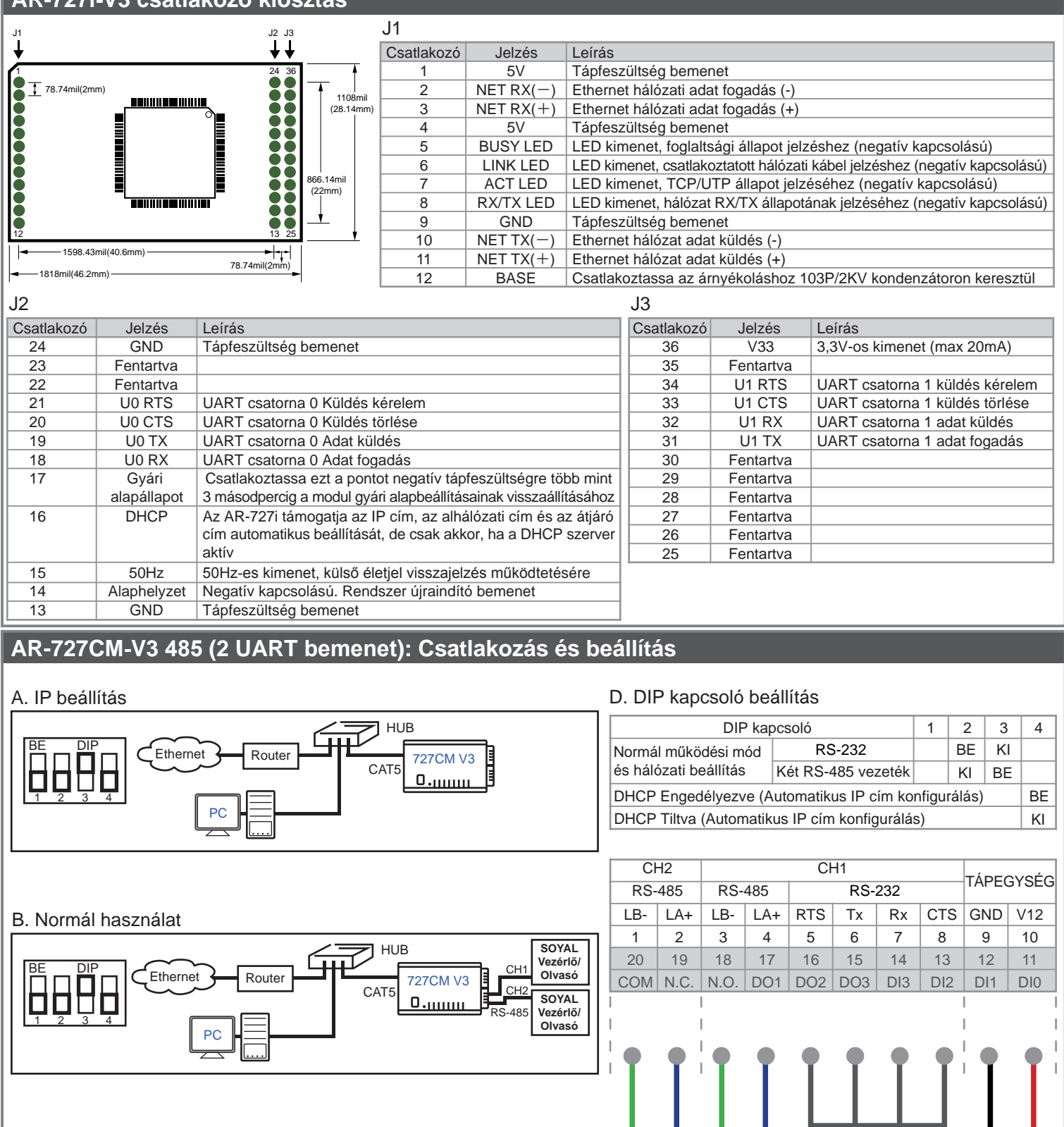

RS-485 RS-485 RS-232 Tápegység

CH1 csatlakozások közül csak az egyik (RS-485 vagy RS-232) választható.

C. Távoli használat (Szerver mód és kliens mód)

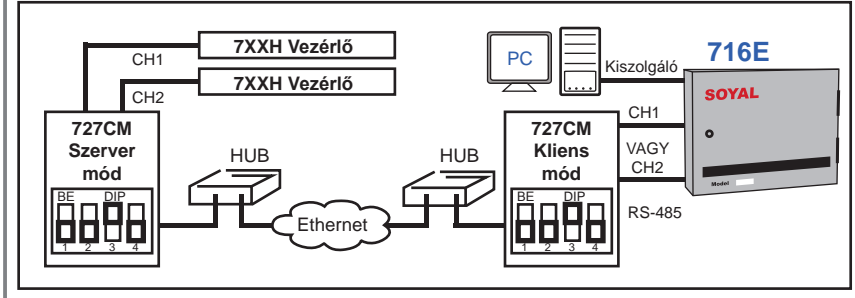

# **SOYAL® AR-727i-V3 / AR-727CM-V3 485** SOROS / ETHERNET ATALAKÍTÓ

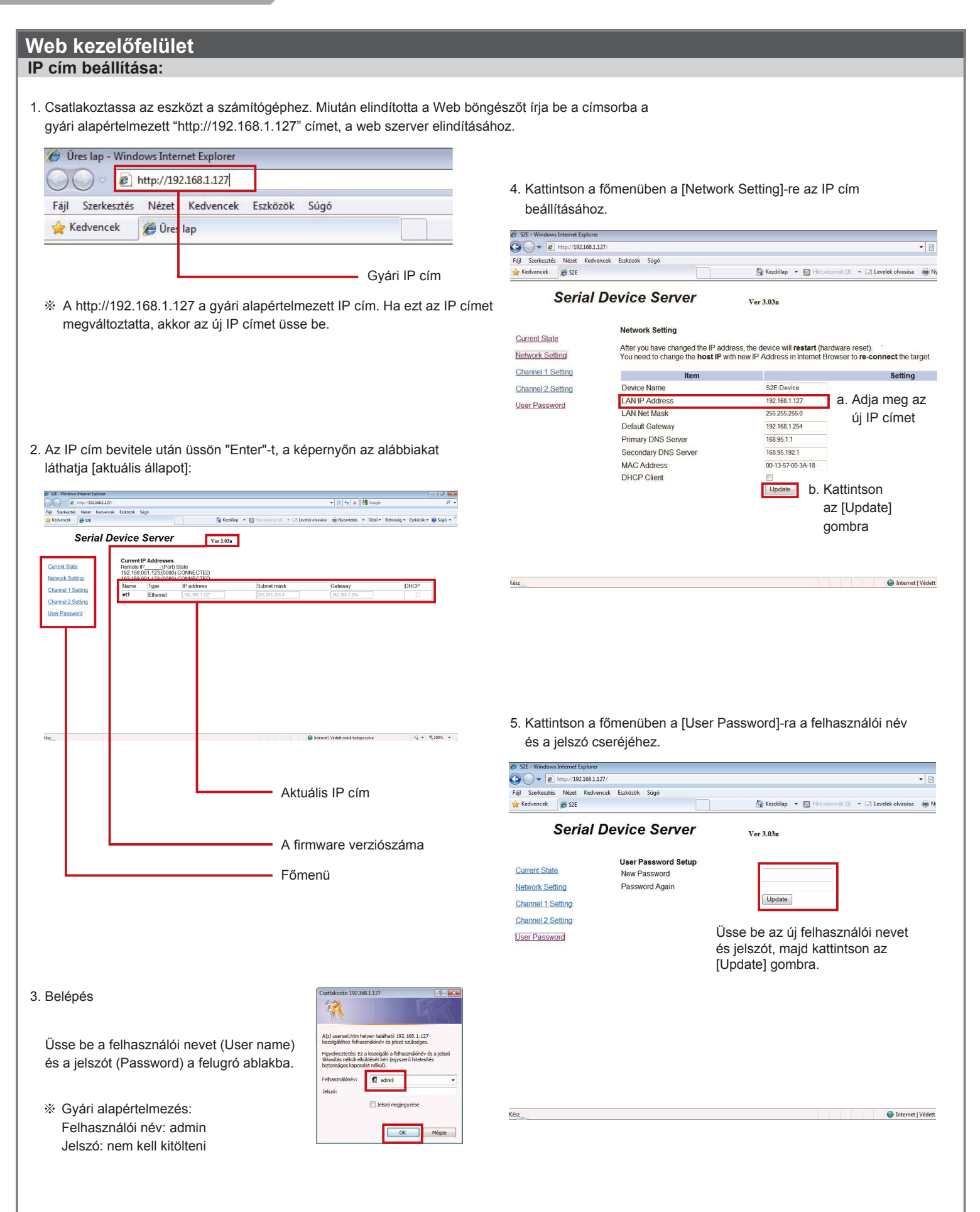

## **SOYAL® AR-727i-V3 / AR-727CM-V3 485** SOROS / ETHERNET ATALAKÍTÓ

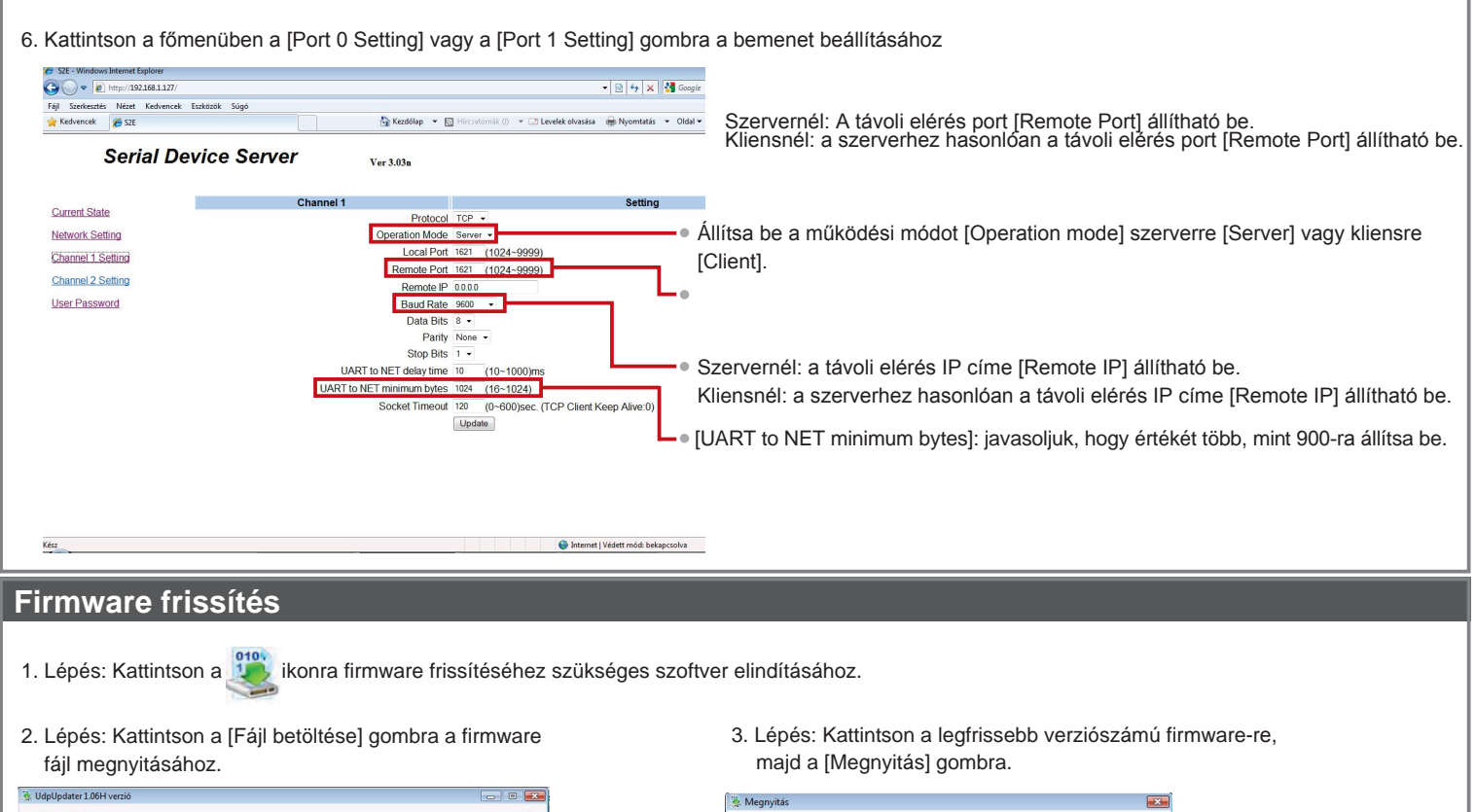

Hely: **AR-727** 

Név

Fáilnév Fáitíous

AR727iV2\_2v02.UIF

AR727iV2\_2v06.UIF AR727iV2 2v07.UIF

AR727iV2\_3v04n.UIF

AR727iV2\_3v01n.UIF

\$

Legutóbb<br>:eresett helv

C.

Aszta

I. SOYAL Számítóné

÷

Módosítás ... Típu:

AR727V2 3v04

UIF Program Files (\*.uif)

Csak olvasásra

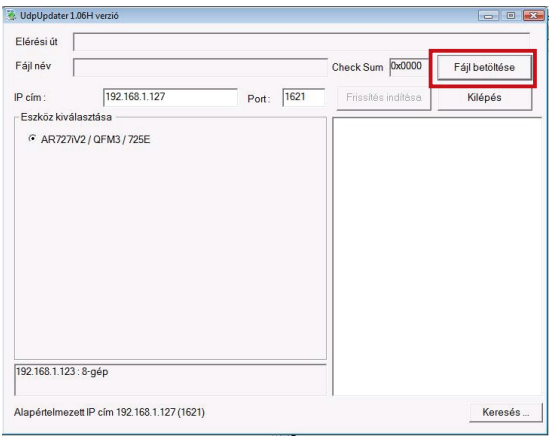

- 4. Lépés: Kövesse a következő lépéseket:
	- 1. Írja be az IP címet és Port számát.
	- 2. Kattintson a [Frissítés indítása] gombra.
	- 3. Várjon, amíg a képernyőn megjelenik [Program Completed] felirat.
	- 4. Ezzel a frissítés befejeződött, a kilépéshez kattintson a [Kilépés] gombra.

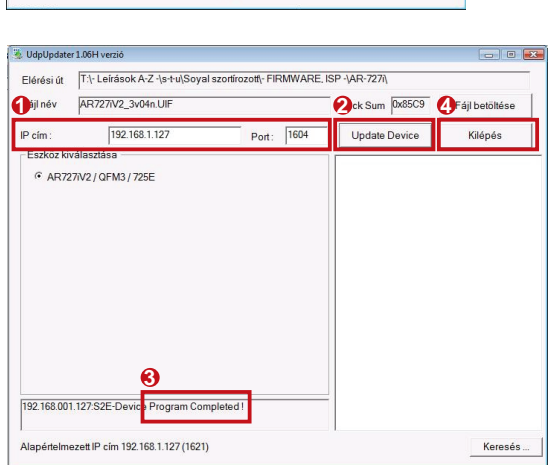

▼ + 自 び 囲▼

 $\overline{\phantom{0}}$ 

Mégse

 $\overline{\phantom{a}}$ 

Méret

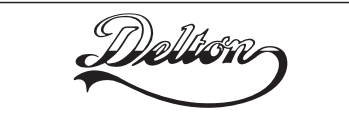

**1095 Budapest, Mester utca 34.** Tel.: \*218-5542, 215-9771, 215-7550, 216-7017, 216-7018 Fax: 218-5542 Mobil: 30 940-1970, 20 949-2688 **1141 Budapest, Fogarasi út 77.** Tel.: \*220-7940, 220-7814, 220-7959, 220-8881, 364-3428 Fax: 220-7940 Mobil: 30 531-5454, 30 939-9989

**www.soyal.hu**

**E-mail: info@delton.hu Web: www.delton.hu**

A dokumentáció a Delton szellemi tulajdona, ezért annak változtatása jogi következményeket vonhat maga után. A fordításból, illetve a nyomdai kivitelezésből származó hibákért felelősséget nem vállalunk.

A leírás és a termék változtatásának jogát a forgalmazó és a gyártó fenntartja.